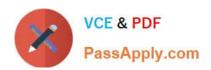

# NSE5\_FMG-6.2<sup>Q&As</sup>

Fortinet NSE 5 - FortiManager 6.2

# Pass Fortinet NSE5\_FMG-6.2 Exam with 100% Guarantee

Free Download Real Questions & Answers PDF and VCE file from:

https://www.passapply.com/nse5\_fmg-6-2.html

100% Passing Guarantee 100% Money Back Assurance

Following Questions and Answers are all new published by Fortinet
Official Exam Center

- Instant Download After Purchase
- 100% Money Back Guarantee
- 365 Days Free Update
- 800,000+ Satisfied Customers

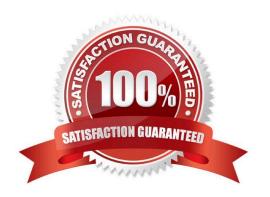

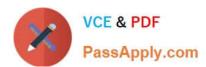

#### **QUESTION 1**

View the following exhibit.

### Starting Log (Run the device)

Start installing
Local-FortiGate \$ config user device
Local-FortiGate (device) \$ edit "mydevice"
new entry 'mydevice' added
Local-FortiGate (mydevice) \$ next
MAC address can not be 0
Node\_check\_object fail!for mac 00:00:00:00:00:00
Attribute 'mac' value '00:00:00:00:00' checkingfail -33
Command fail. Return code 1
Local-FortiGate (device) \$ end

•••

Local-FortiGate \$ config firewall policy

Local-FortiGate (policy) \$ edit 2

New entry '2' added

Local-FortiGate (2) \$ set name "Device\_policy"

Local-FortiGate (2) \$ set uuid 64...

Local-FortiGate (2) \$ set srcintf "port3"

Local-FortiGate (2) \$ set dstintf "port1"

Local-FortiGate (2) \$ set srcaddr "all"

Local-FortiGate (2) \$ set dstaddr "all"

Local-FortiGate (2) \$ set action accept

Local-FortiGate (2) \$ set schedule "always"

Local-FortiGate (2) \$ set service "ALL"

Local-FortiGate (2) \$ set devices "mydevice"

Entry not found in datasource

Value parse error before 'mydevice'

Command fail. Return code -3

Local-FortiGate (2) \$ set nat enable

Local-FortiGate (2) \$ next

Local-FortiGate (policy) \$ end

•••

Which statement is true regarding this failed installation log?

# VCE & PDF PassApply.com

# https://www.passapply.com/nse5\_fmg-6-2.html

2024 Latest passapply NSE5\_FMG-6.2 PDF and VCE dumps Download

- A. Policy ID 2 is installed without a source address
- B. Policy ID 2 will not be installed
- C. Policy ID 2 is installed in disabled state
- D. Policy ID 2 is installed without a source device

Correct Answer: D

#### **QUESTION 2**

What does the diagnose dvm check-integrity command do? (Choose two.)

- A. Internally upgrades existing ADOMs to the same ADON version in order to clean up and correct the ADOM syntax
- B. Verifies and corrects unregistered, registered, and deleted device states
- C. Verifies and corrects database schemas in all object tables
- D. Verifies and corrects duplicate VDOM entries

Correct Answer: BD

- 6.2 Study Guide page 305 verify and correct parts of the device manager databases, including:
- 1.

inconsistent device-to-group and group-to-ADOM memberships

2.

unregistered, registered, and deleted device states

3.

device lock statuses

4.

duplicate VDOM entries

#### **QUESTION 3**

View the following exhibit.

FortiManager

# https://www.passapply.com/nse5\_fmg-6-2.html

2024 Latest passapply NSE5\_FMG-6.2 PDF and VCE dumps Download

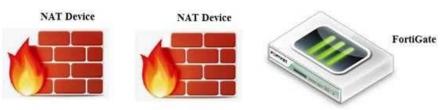

FortiManager NATed IP address

FortiManager NATed IP address

Which of the following statements are true if FortiManager and FortiGate are behind the NAT devices? (Choose two.)

- A. FortiGate is discovered by FortiManager through the FortiGate NATed IP address.
- B. FortiGate can announce itself to FortiManager only if the FortiManager IP address is configured on FortiGate under central management.
- C. During discovery, the FortiManager NATed IP address is not set by default on FortiGate.
- D. If the FCFM tunnel is torn down, FortiManager will try to re-establish the FGFM tunnel.

Correct Answer: AB

#### **QUESTION 4**

You are moving managed FortiGate devices from one ADOM to a new ADOM. Which statement correctly describes the expected result?

- A. Any pending device settings will be installed automatically
- B. Any unused objects from a previous ADOM are moved to the new ADOM automatically
- C. The shared policy package will not be moved to the new ADOM
- D. Policy packages will be imported into the new ADOM automaticallyD

Correct Answer: C

### **QUESTION 5**

Refer to the following exhibit:

config system global set workspace-mode normal end

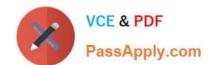

## https://www.passapply.com/nse5\_fmg-6-2.html 2024 Latest passapply NSE5\_FMG-6.2 PDF and VCE dumps Download

Which of the following statements are true based on this configuration? (Choose two.)

- A. The same administrator can lock more than one ADOM at the same time
- B. Ungraceful closed sessions will keep the ADOM in a locked state until the administrator session times out
- C. Unlocking an ADOM will submit configuration changes automatically to the approval administrator
- D. Unlocking an ADOM will install configuration automatically on managed devices

Correct Answer: AB

NSE5 FMG-6.2 PDF Dumps NSE5 FMG-6.2 VCE <u>Dumps</u> NSE5 FMG-6.2 Braindumps